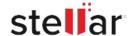

## **CASE STUDY**

# Land Bank recovers mailbox data from an extremely large and corrupt PST file

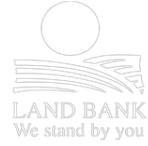

This is a very handy and easy to use software that I would recommend to anyone

## Client:

# Client

### **Land Bank**

Government-owned public bank in South Africa

### **Business Need**

Repair a very large and severely corrupt Outlook PST file and recover business-critical data.

## Solution

Stellar Toolkit for Outlook

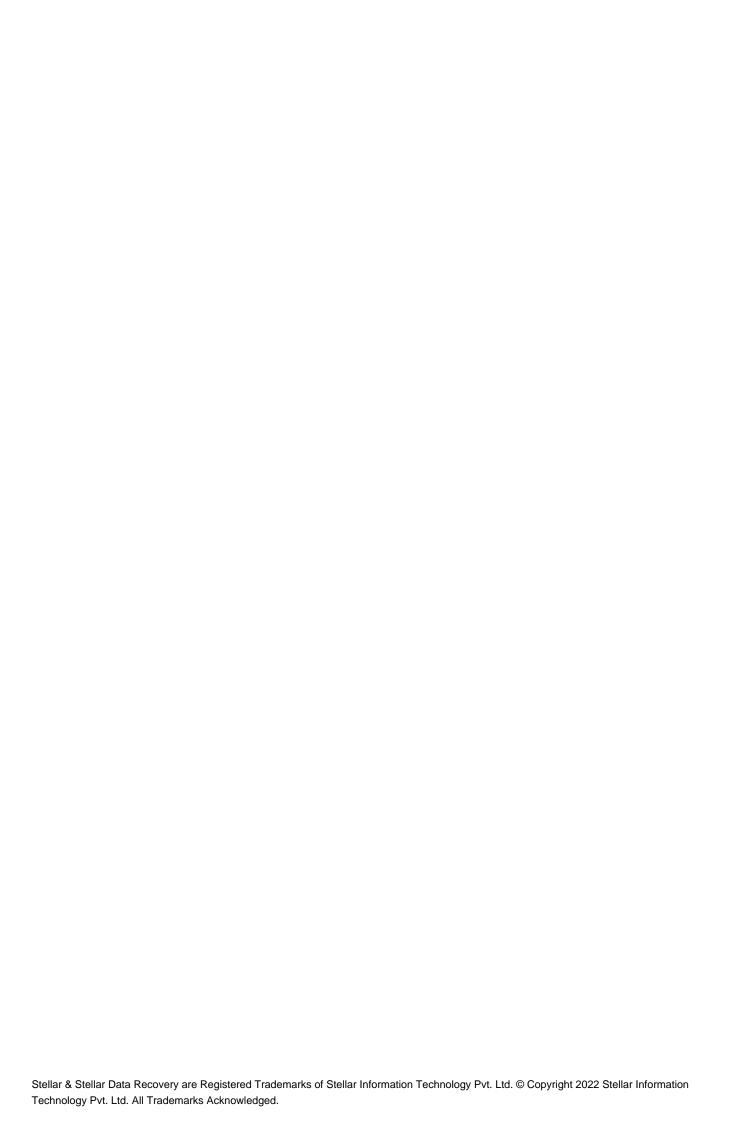